# Editing the compound template If the target compounds are known

### What is a compound template?

- In IMAGEREVEAL MS "data matrix" are computed.
- If the target compounds are known, the m/z, compound names etc. are listed in the "compound template", and it is used in the settings for computation of the "data matrix".
- The compound template is in csv format (text divided up with commas ",").

### Compound template settings

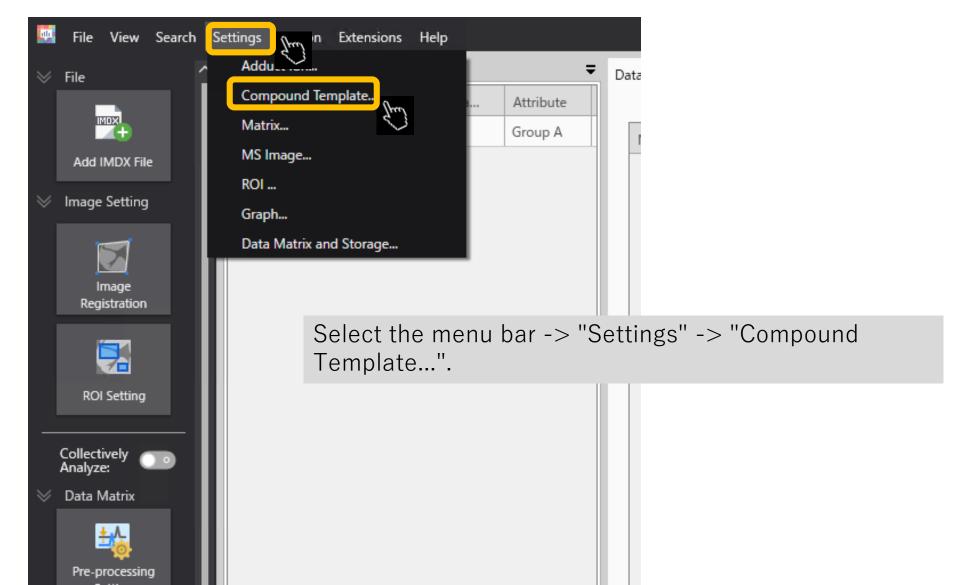

### Exporting compound templates

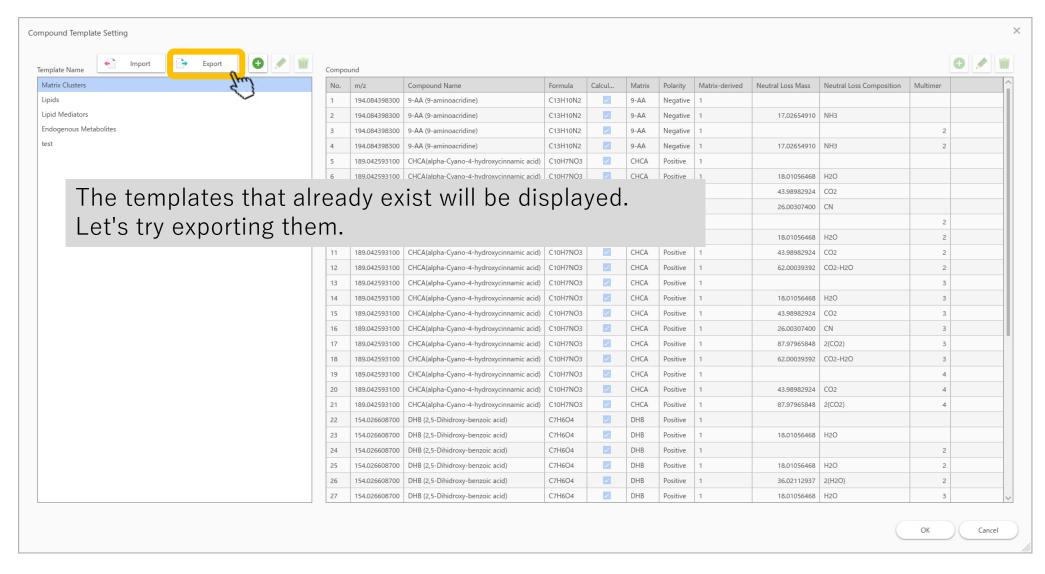

### Save with an appropriate name

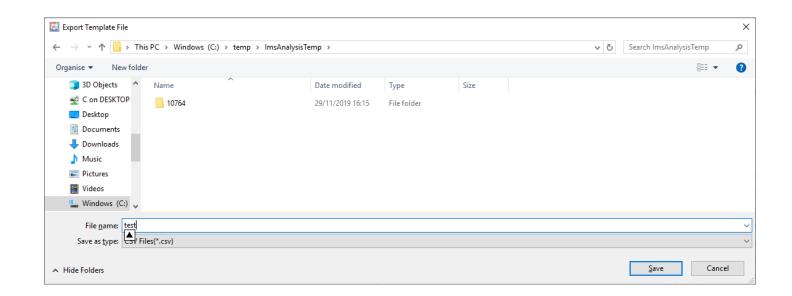

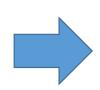

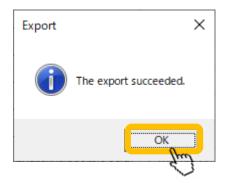

### Open in Excel

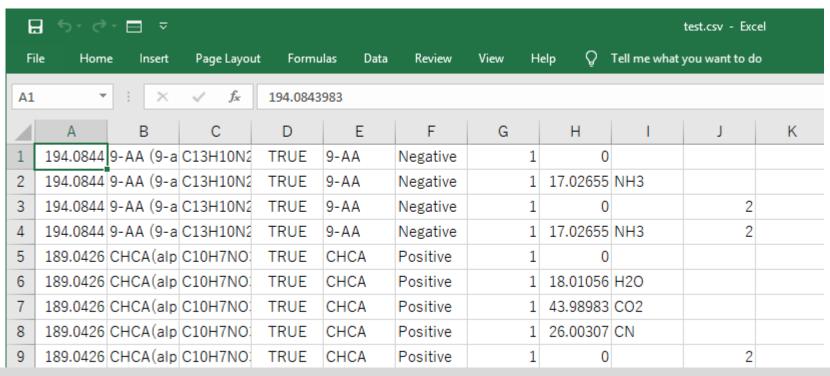

#### From left.

m/z, compound name, formula, whether adduct ions are computed, matrix, polarity, matrix derived, neutral loss mass, neutral loss compositional formula, multimer

For more information, see the manual or help.

## Enter information for new compounds and save as ".csv"

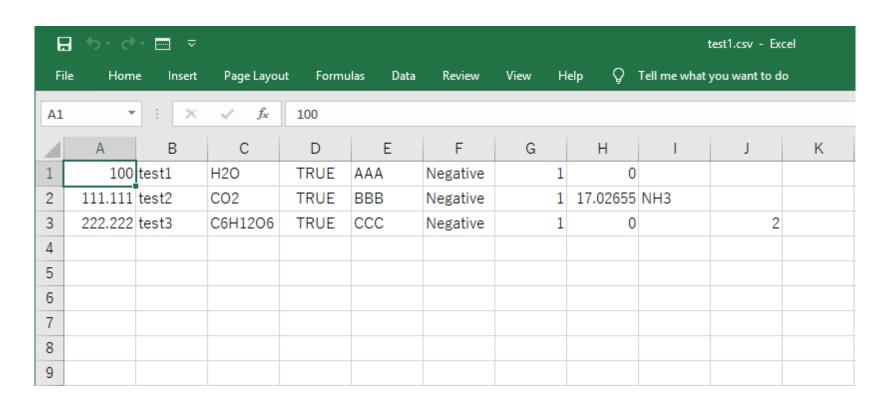

### Import a compound template

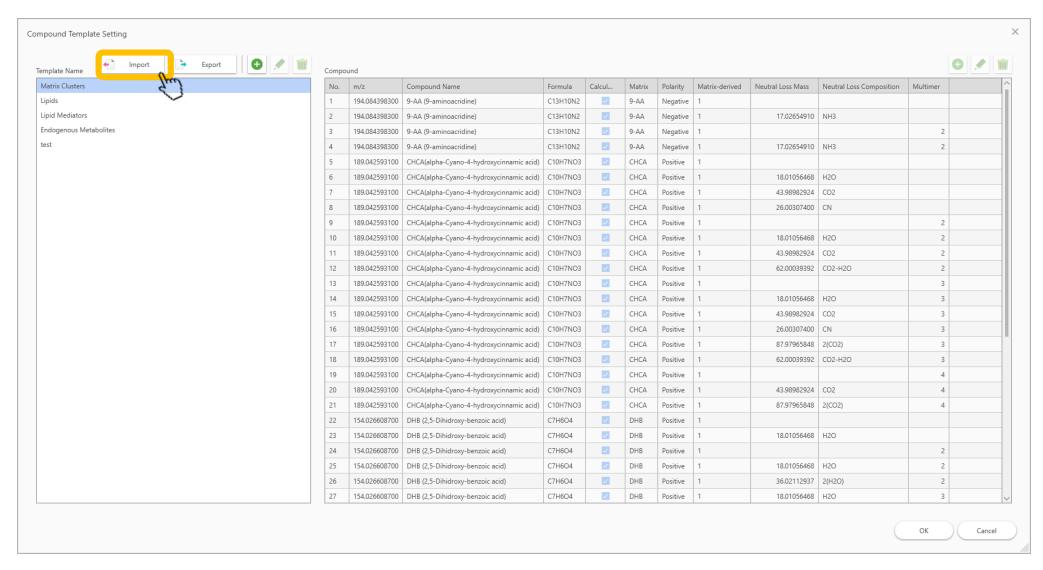

### Name the compound template

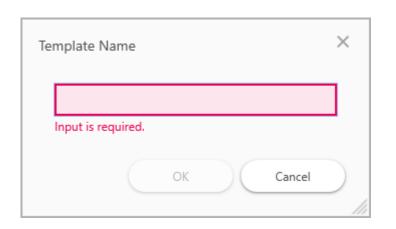

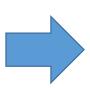

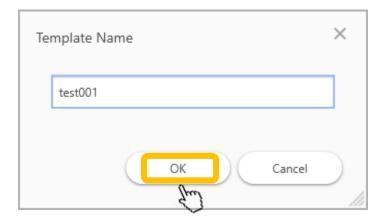

### After importing:

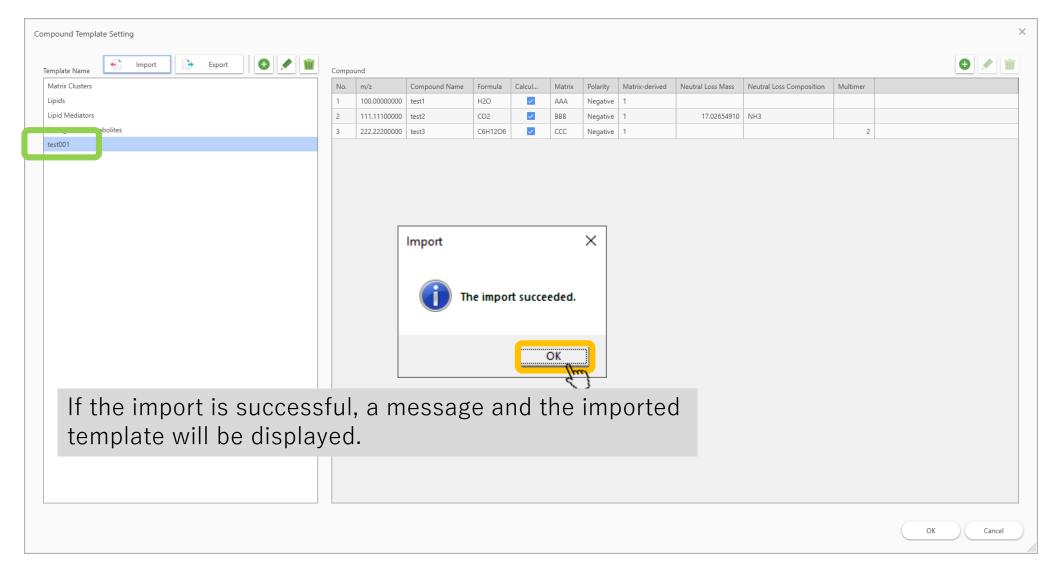

### If the import process fails:

- Usually the reason is that the number of commas (",") is incorrect.
- In Excel commas are not displayed, so it is recommended to open the file in a text viewer e.g. Notepad